## **Contents**

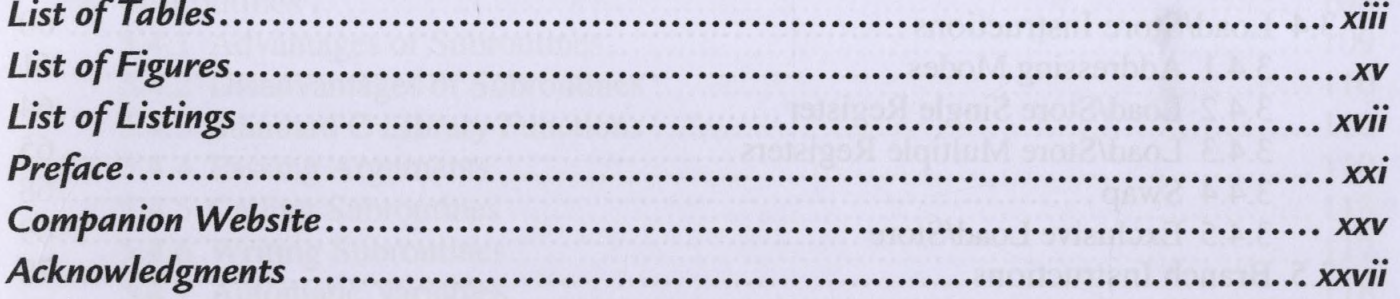

1

## PART I ASSEMBLY AS A LANGUAGE

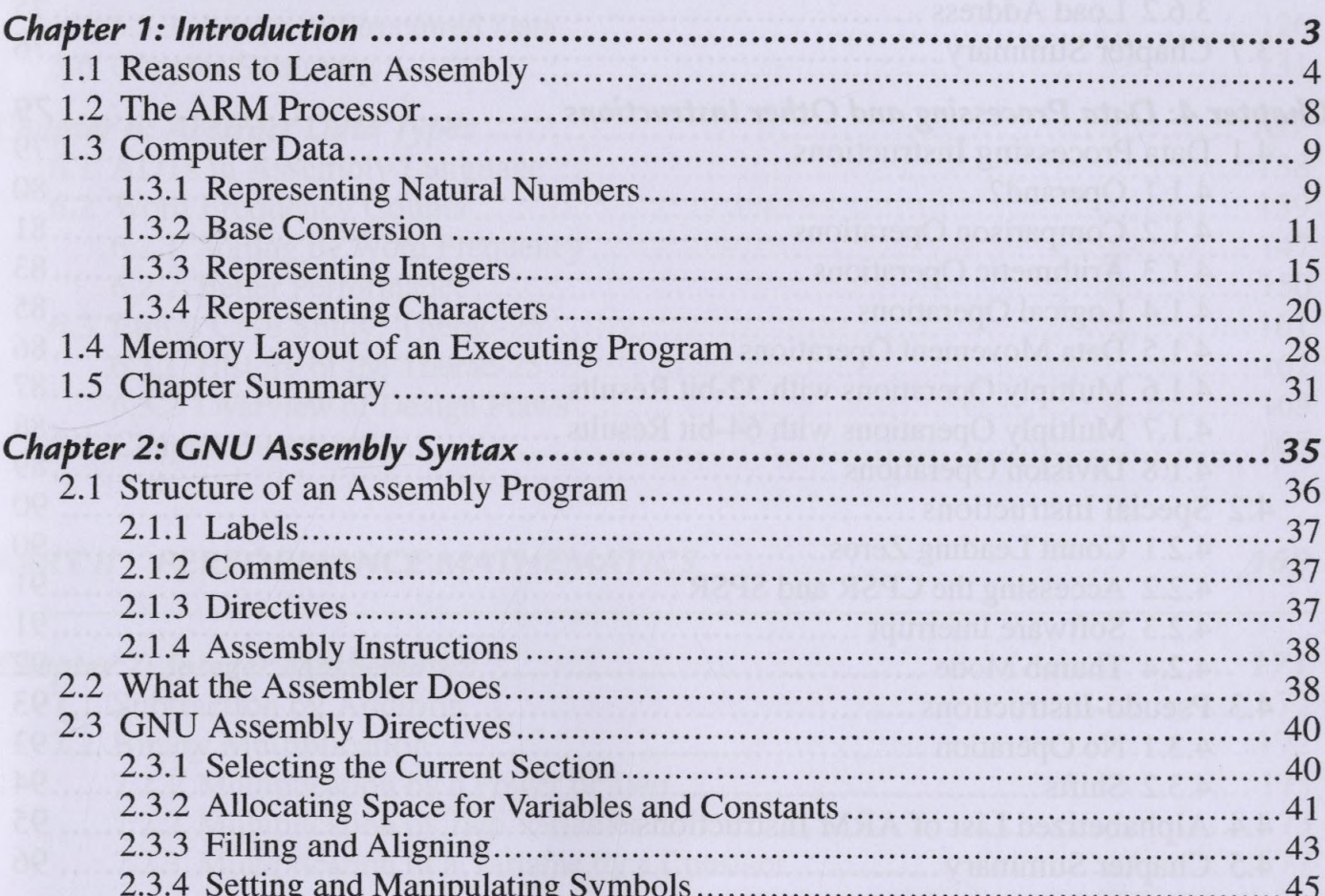

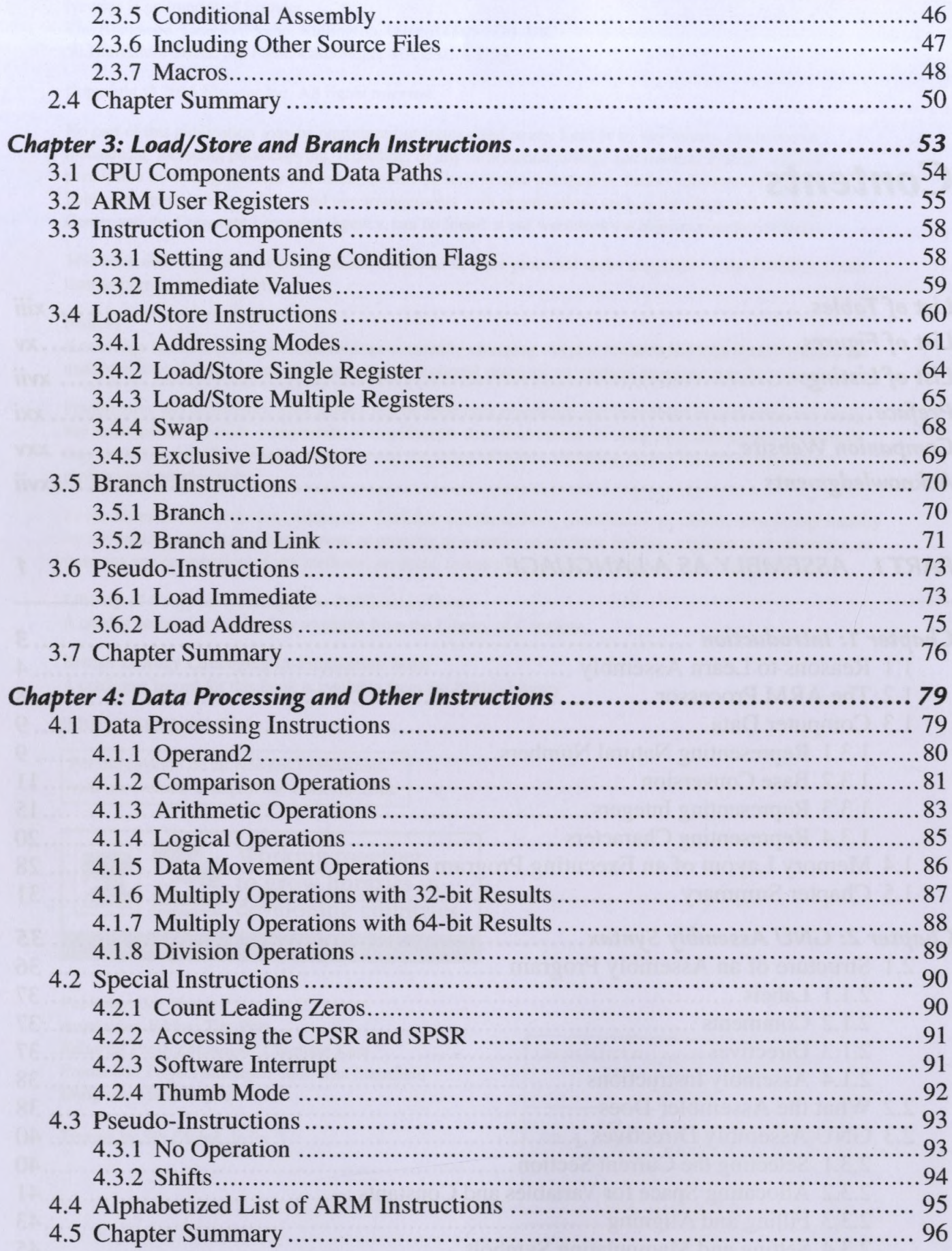

169

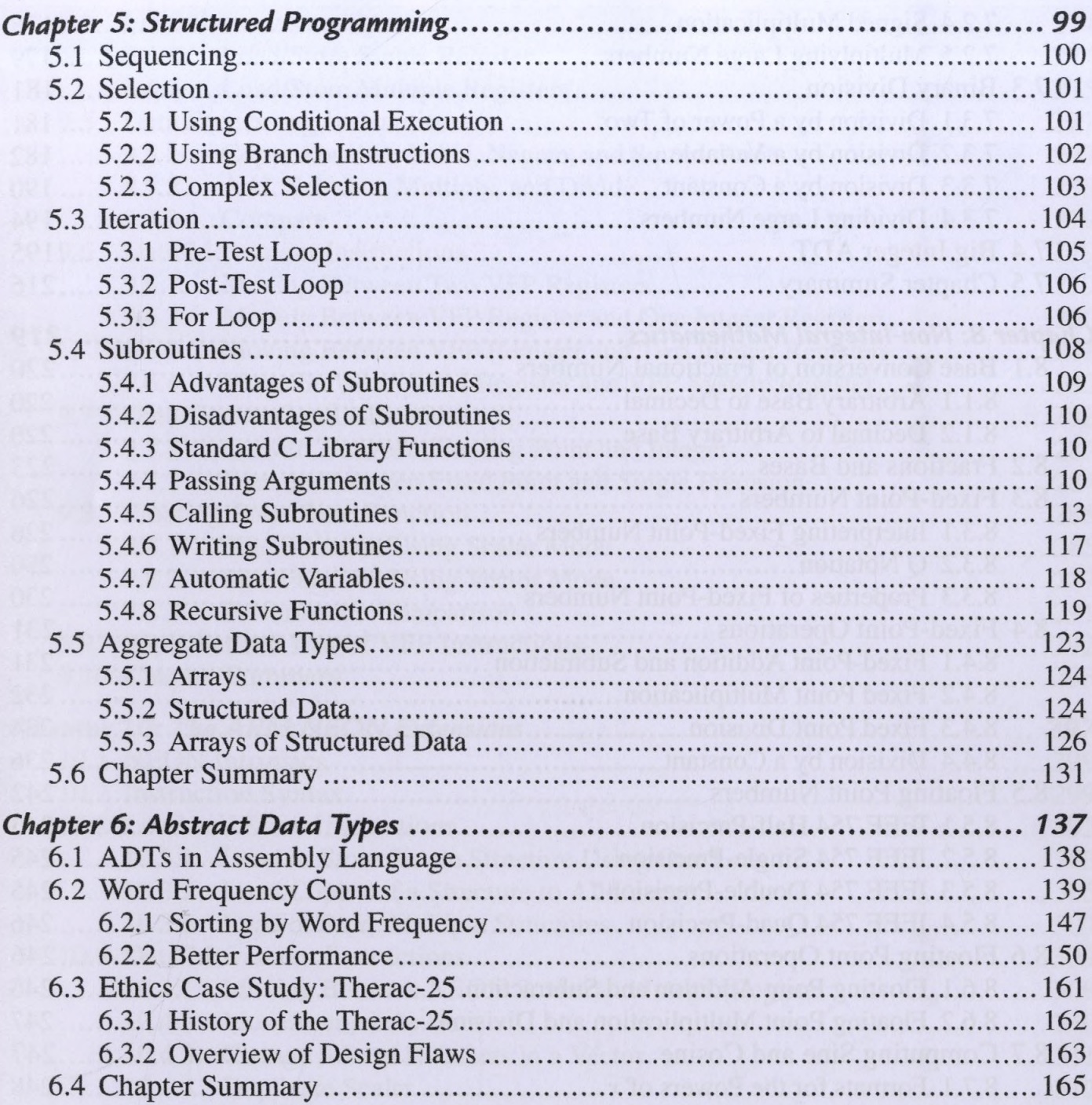

## PART II PERFORMANCE MATHEMATICS

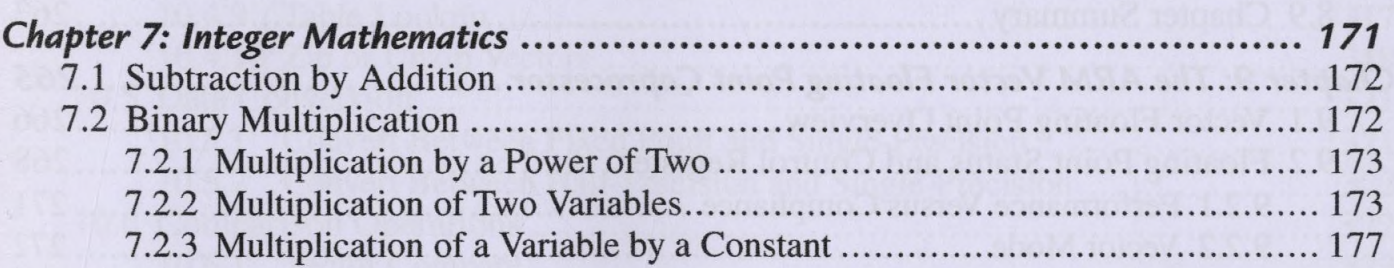

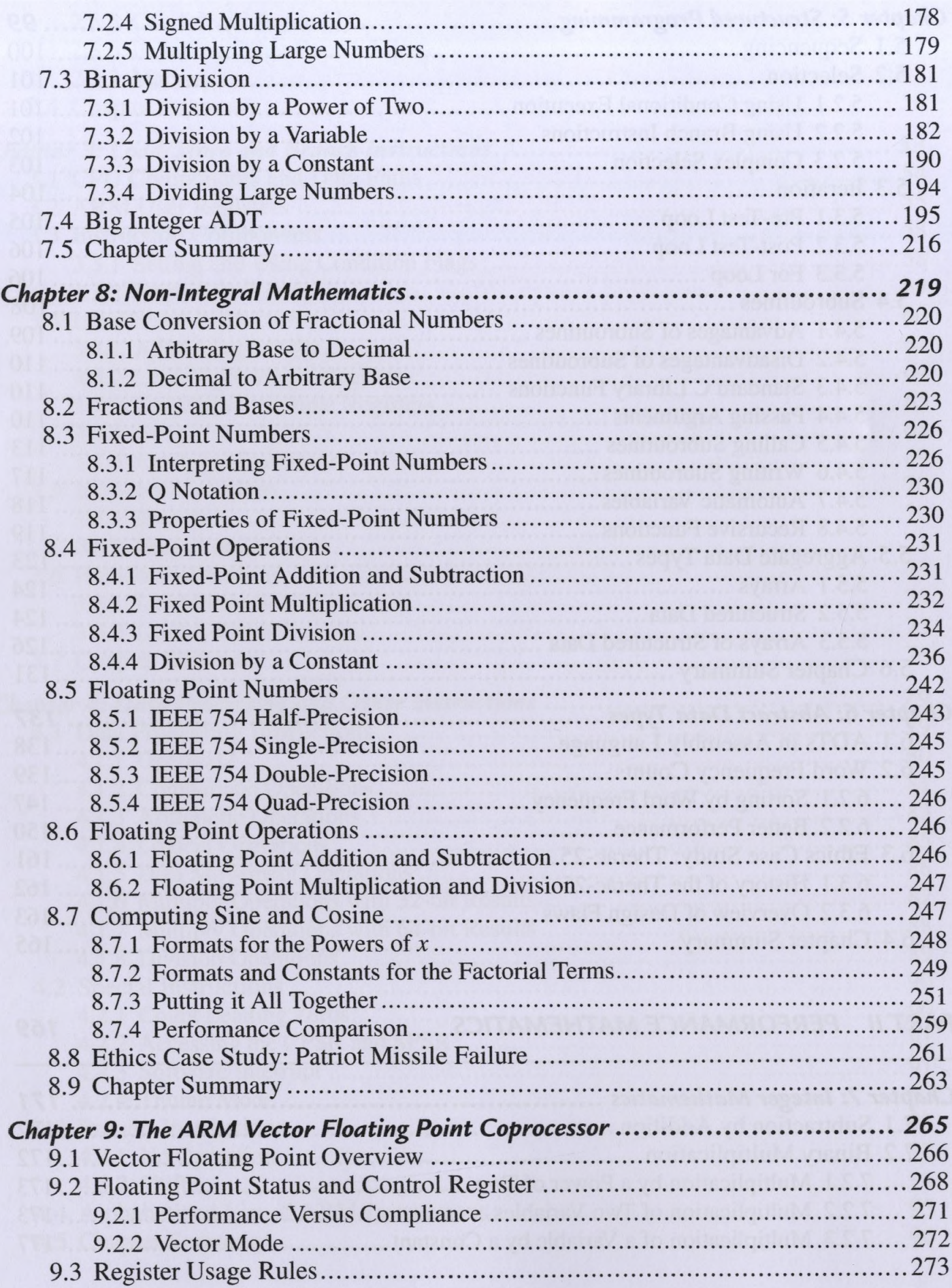

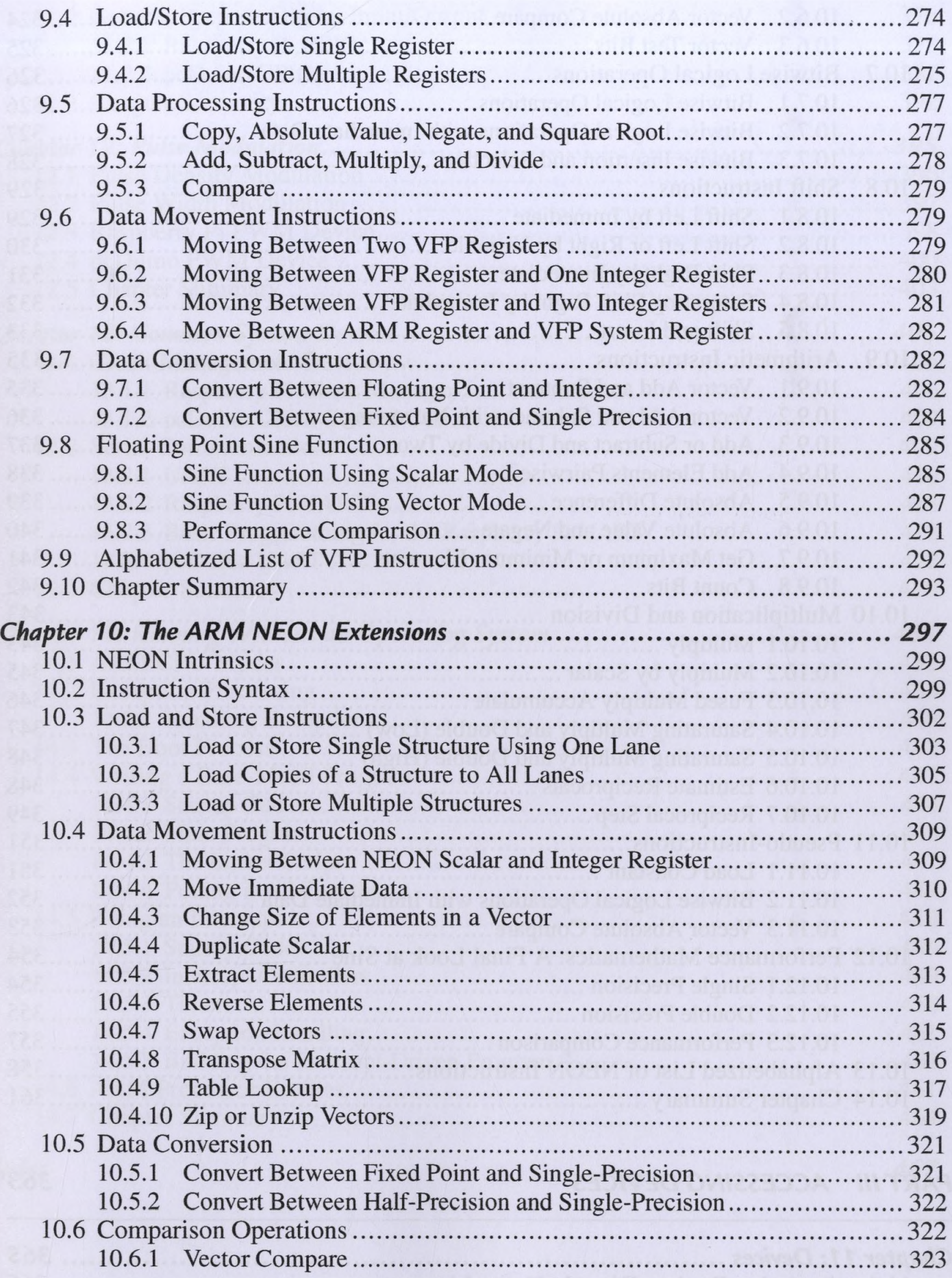

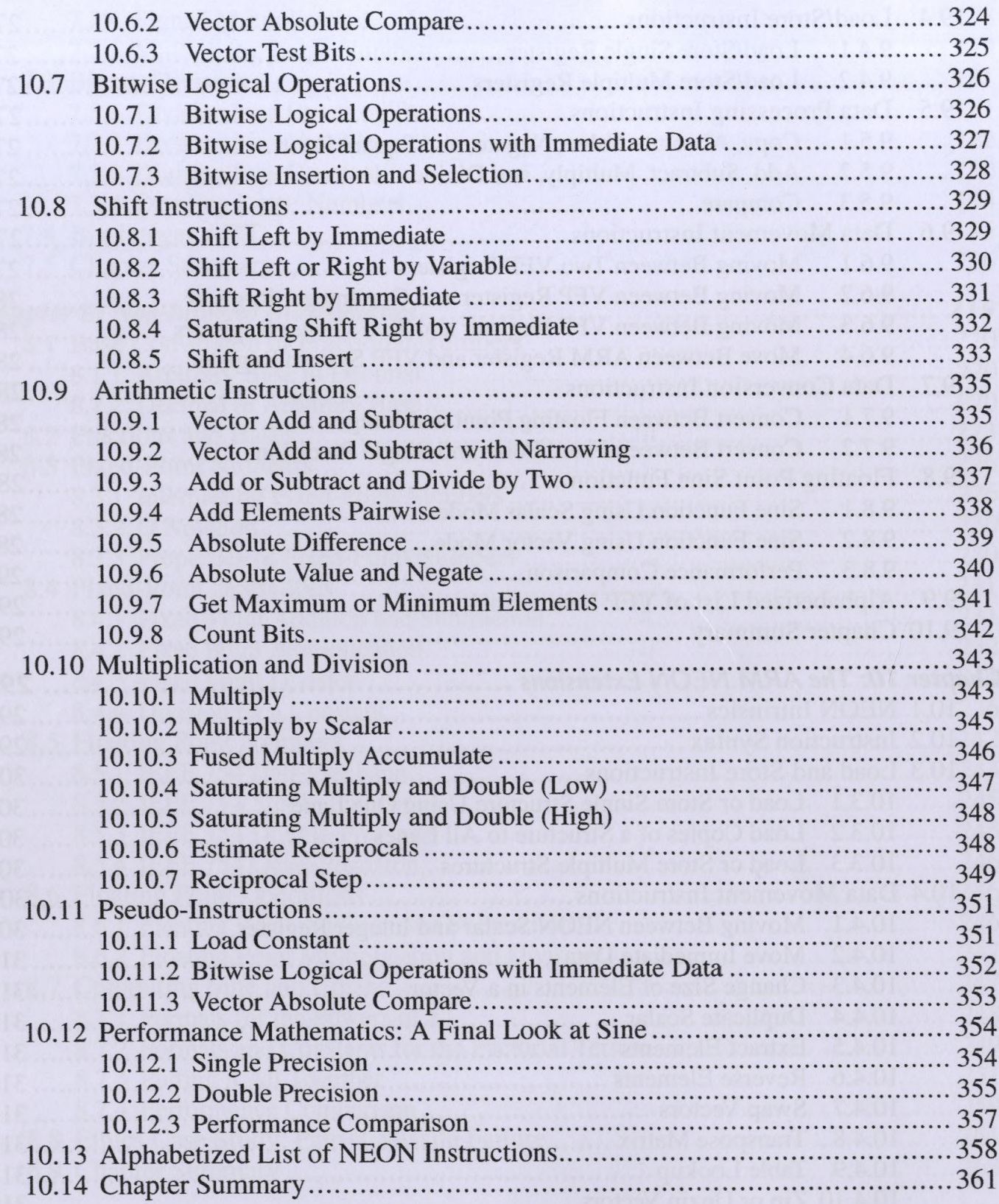

## PART III ACCESSING DEVICES

363

 $\overline{a}$ 

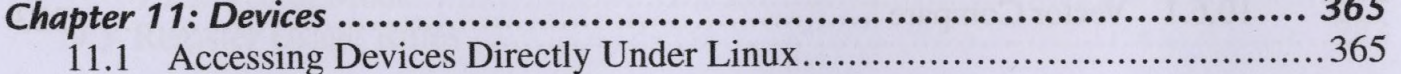

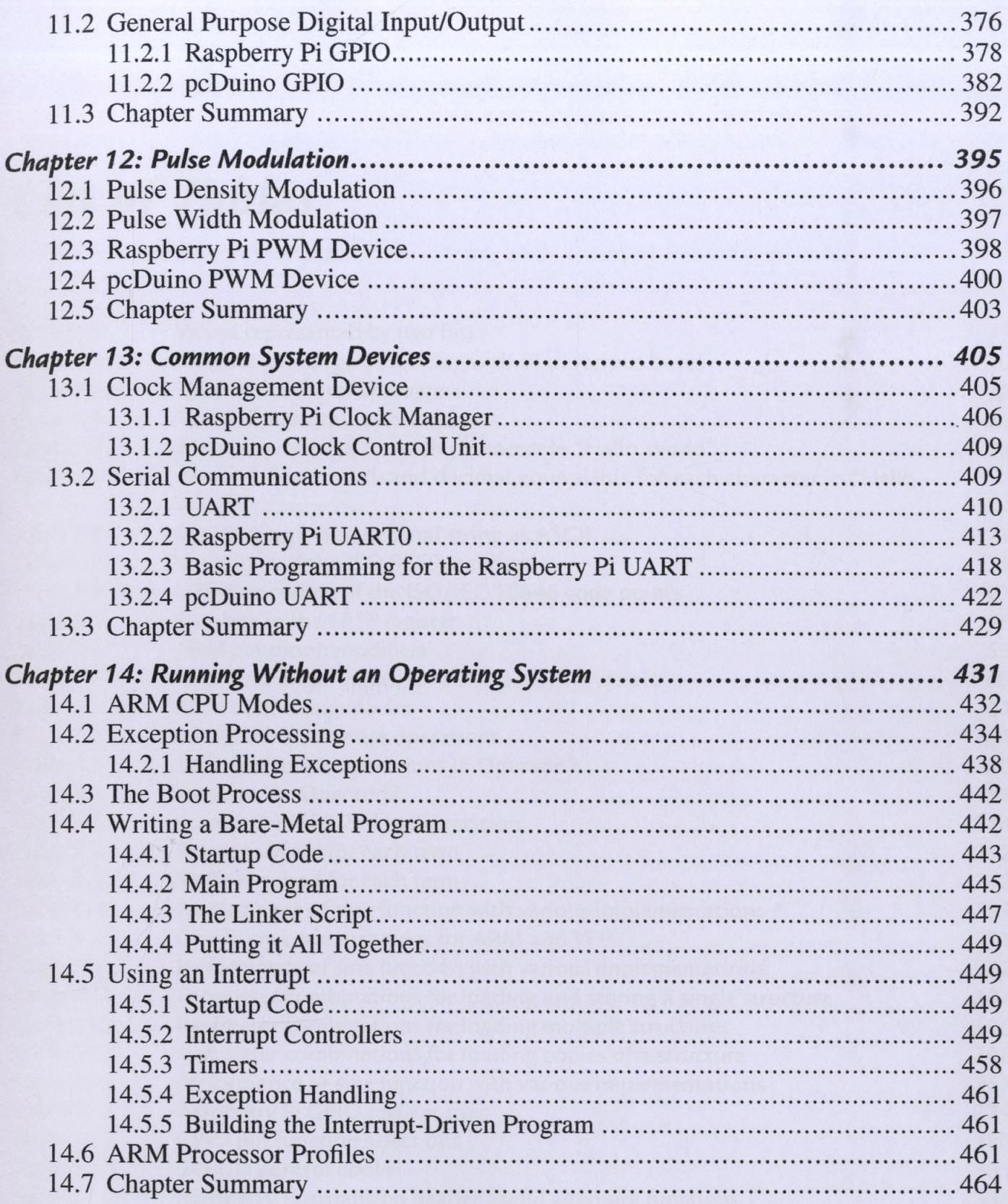

 $\sim$